Supporting the Development Process of the DataGrid Workload Management System Software with GNU autotools, CVS and RPM

> Elisabetta Ronchieri (on behalf of the EDG work package 1)

CHEP 2004, 27. Sept. - 1. Oct., Interlaken

### Acronyms

- European DataGrid (EDG)
- Workload Management System (WMS)
- European DataGrid Workload Management System (EDG WMS)
- Concurrent Version System (CVS)
- RPM Package Manager (RPM)

#### **Content**

- Problem Description
- The EDG WMS Code structure
- The EDG WMS Dependencies
- Brief GNU autotools autoconf, automake, libtool
- The EDG WMS Code configuration, releasing and distribution
- Deployment Procedure
- A bit of sociology (D'HO)
- The EDG WMS Status
- Future Work
- Conclusion

#### Problem Description 1/2

- The team was characterized by a high geographic and administrative dispersion (as shown by the  $\backslash$  )
- The EDG WMS Software was divided into several components under the responsibility of local development

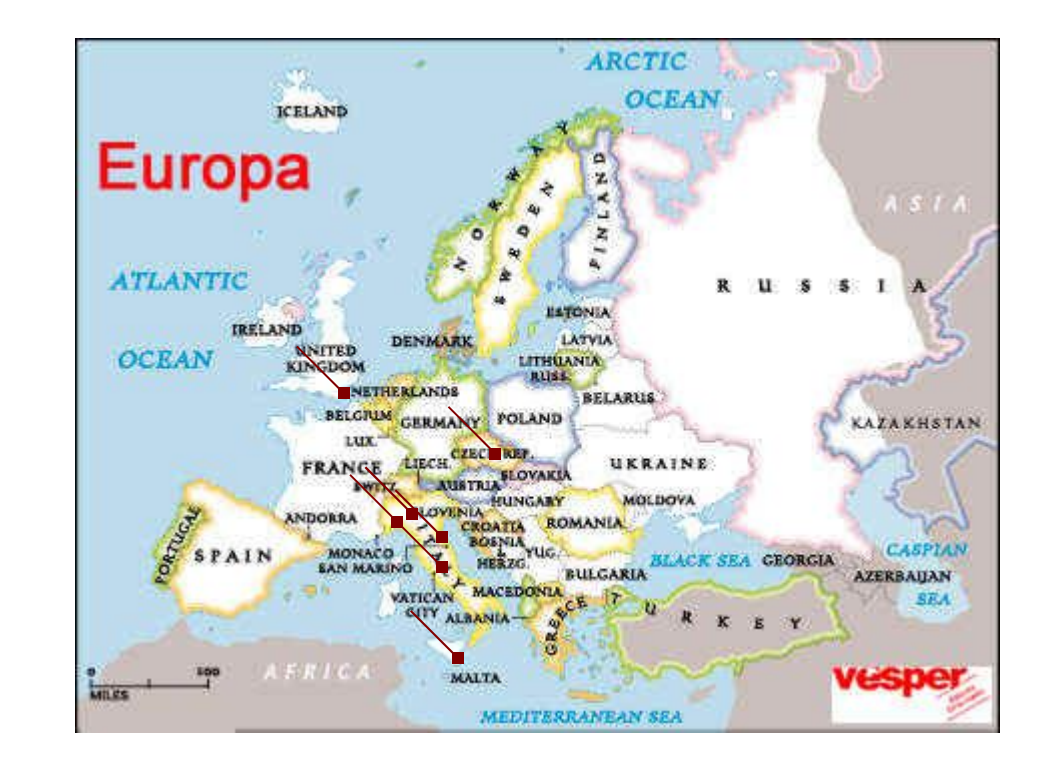

9/30/04

#### Problem Description 2/2

- Concurrent development and maintenance of various versions of the same code file were required
- Software dependencies were complex
	- it was required to integrate and interface several external and internal dependencies
- Software organization was not well defined
	- part of the code was already written
- Software had to build and run on the architecture Redhat Linux 7.3 and other platforms
	- currently it runs on Redhat Linux 7.3

## The EDG WMS Code Structure

- The EDG WMS Code contains daemons, libraries, etc
- The EDG WMS package is organized in a single directory tree shown on the right
	- the main directory is called workload
- The package is divided in smaller components
	- Further levels are present inside each component sub-directory
	- They do not have a common structure
		- It was difficult to have a simple and common build strategy for each of them (NOTE!)

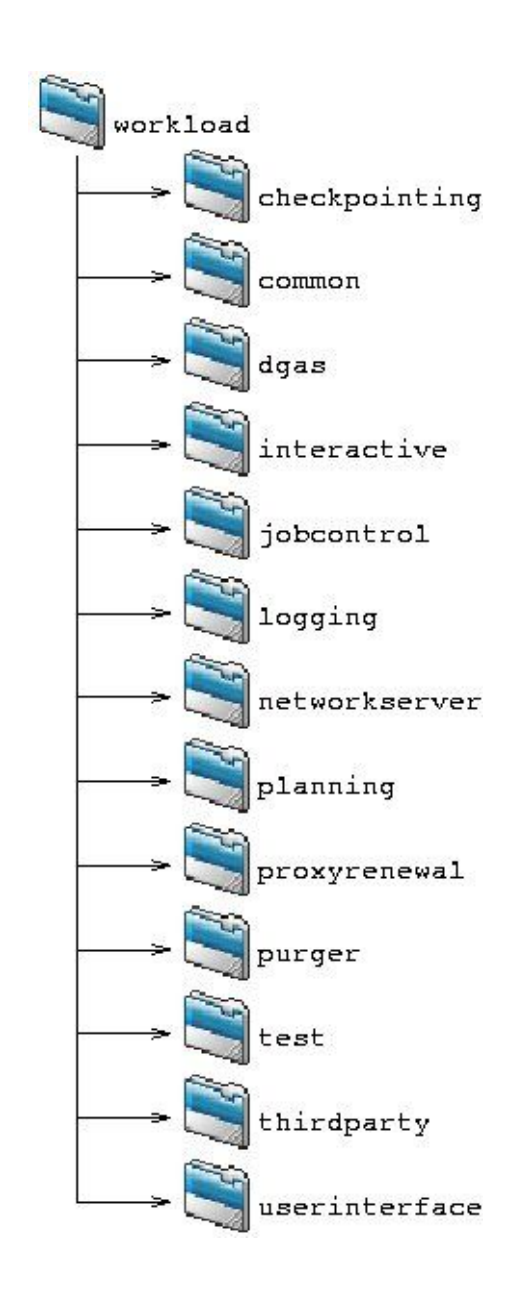

## The EDG WMS Dependencies

- The dependencies are divided in four categories:
	- 1.Non-EDG packages developed outside the EDG project
	- 2.Non-WMS EDG packages developed by other EDG work packages
	- 3.Modified non-EDG packages developed outside the EDG project that need to be modified by the WMS work package
	- 4.WMS components developed entirely by WMS work package
- They have been scan and resolved by the configuration options (NOTE!)

### The EDG WMS Internal Dependencies

- The EDG WMS internal dependencies are shown on the right
	- Each box represents one component
	- Part of the internal structure of a component is shown with a thin box
	- The direction of the arrow means that "the destination object depends on the source one"

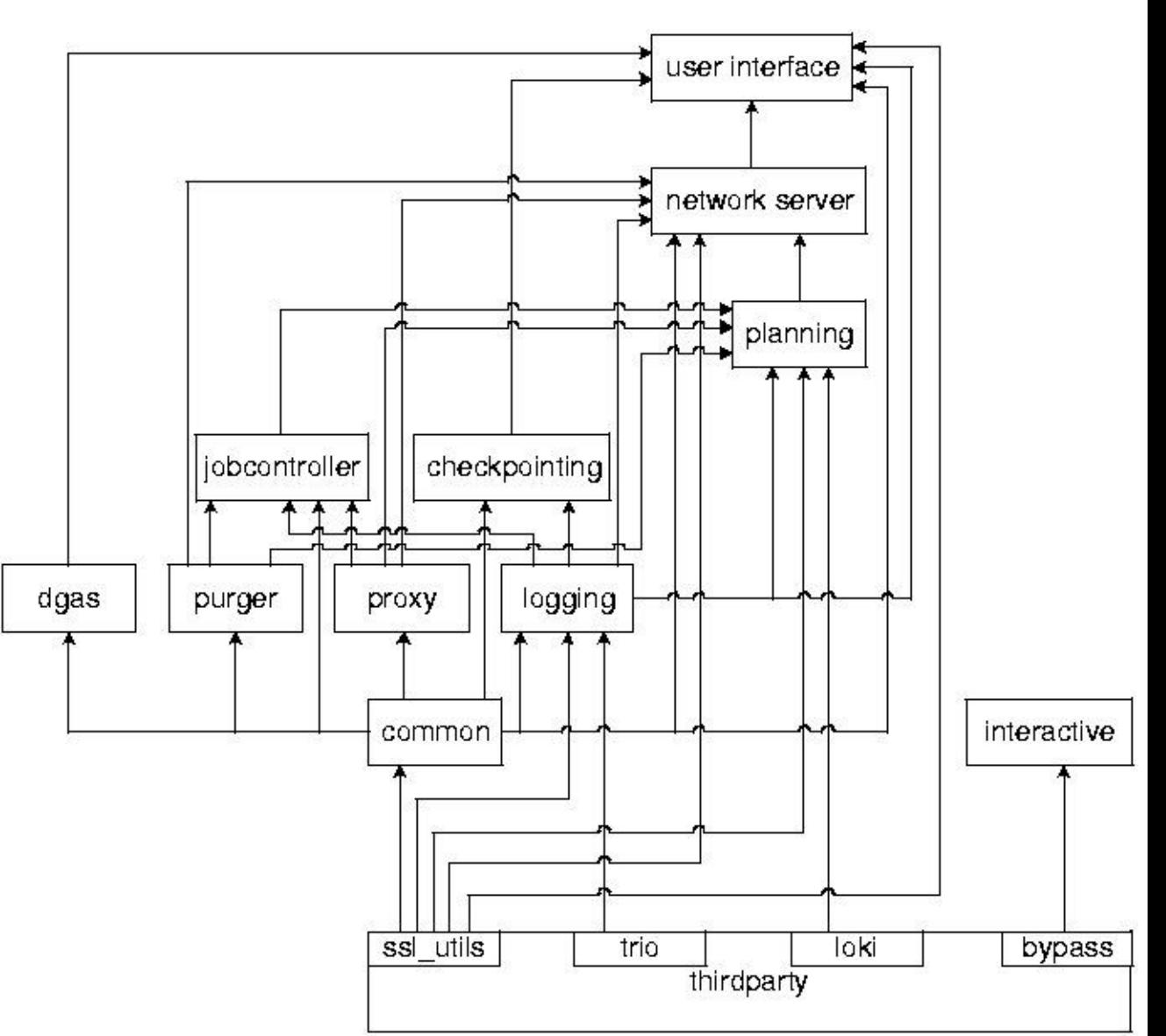

# GNU autotools: automake, autoconf, libtool

- provide developers a set of prepackaged and flexibly modifiable tests
- simplify the build and distribution of code
- organize the building in two steps
	- 1. configuration generates Makefile's and perhaps other files, used by the build step
	- 2. build uses the Unix make program, which reads a set of rules in a Makefile and use them to build the program
- enable/disable the build of a subset of the components (EDG WMS requirement)
- easily configure sub-packages 9/30/04 elisabetta.ronchieri@cnaf.infn.it 9

# GNU autotools: automake, autoconf, libtool

- autoconf is a system of M4 macros and Bourne shell script
- configure. in is a template of M4 macro invocations and shell code fragments, used by autoconf to produce configure script
- autoconf performs small tests designed to check each feature
- automake generates any number of Makefile file
- Makefile.am is a template of Makefile file read by automake to produce Makefile.in file
- These Makefile.in files are used by the configure script at configure time configure script performs some substitutions on the templates to produce
- libtool is used to automate the building, linking, and installation of shared and/or static libraries
- M4 macros are used to compile the configuration files

# The EDG WMS Code configuration, releasing and distribution

- Developers of a single component wanted to compile as less module as possible
- Not all external dependencies are required by every component
- Enabling options and conditions were hard-coded into the configure.in file
- The component (de)activation has been obtained with several if statements hard-coded in the configure.in file
- Each component is enabled by default
- Each enabled component will trigger the check for the presence of any other external package related to it

# The EDG WMS Code configuration, releasing and distribution

- Specific M4 file for every external package has been created to detect the presence and the position of such package, testing easy functions, and set some variables
- M4 files define some macros and Makefile variables
	- e.g. if the name of the external dependency is PACKAGE
		- AC\_PACKAGE
			- takes three arguments: version (when applicable), action to perform when the right dependency is found, action when it is not
		- PACKAGE\_LIBS
			- contains the path and the name of the library(ies)
		- PACKAGE CFLAGS
			- contains the path for the include files (if present)
		- RUNPACKAGE
- contains the full path for the required executable 9/30/04 elisabetta.ronchieri@cnaf.infn.it 12

# Example: enabling/disabling the proxyrenewal component

configure.in

```
opt_enable_renewal=yes
.....
dnl
dnl proxyrenewal option
dnl
AC ARG ENABLE(renewal,
[--enable-renewal build proxy
renewal [default=yes]],
enable renewal=``$enableval``,
enable renewal=no)
.....
```

```
if test ``x$enable opt1``=``xyes`` \setminuso ``x$enable_renewal``=``xyes`` \
o ``x$enable_optn``=``xyes``; then
opt_enable_opt1=$enable_opt1
opt enable renewal=$enable renewal
opt_enable_optn=$enable_optn
fi
.....
have_renweal=$opt_enable_renewal
.....
```
# Example: enabling/disabling the proxyrenewal component

configure.in

```
.....
if test ``x$have_myproxy``=``xno``;
  then
have_opt1=no
have_renewal=no
fi
.....
AM_CONDITIONAL(AMC_BUILD_RENEWAL,
test x$have_opt2=xyes\
o x$have_renewal=xyes)
.....
                                        .....
                                        if test ``x$opt_enable_opt2``=``xyes`` \setminuso test ``x$opt_enable_renewal``=``xyes``; 
                                        then
                                        AC MYPROXY(4.1.1, have myproxy=yes,
                                        have myproxy=no)
                                        fi
                                        .....
```
# Example: enabling/disabling the proxyrenewal component

- Makefile.am (in the main directory workload)
- Makefile.am (in the directory proxyrenewal)

```
if AMC_BUILD_RENEWAL
WL RENEWAL=proxyrenewal
endif
....
SUBDIRS = confiq \t m4 \t \$ (WL\_SUBDIR1) ... \
$ (WL RENEWAL) ...$ (WL RENEWALN)
```

```
if AMC_BUILD_RENEWAL
sbin PROGRAMS=edg-wl-renewd
bin PROGRAMS=edg-wl-renew
noinst_LTLIBRARIES=libedg_wl_renewal.la
endif
....
```
## Example: delivering automatically EDG WMS RPMs

configure.in

Makefile.am (in the main directory workload)

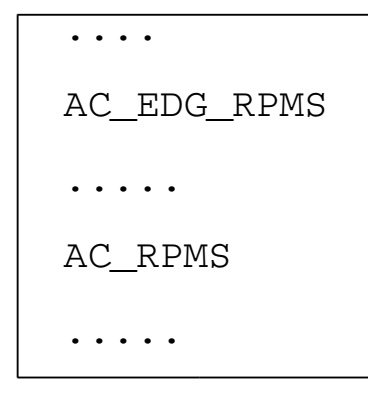

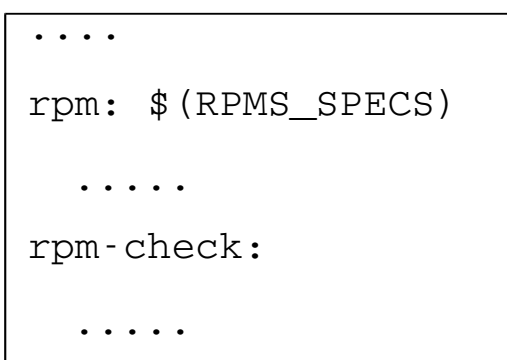

- There are four spec files:
	- one covers the EDG WMS services and API
	- two of them apply to a couple of external packages
	- the last one includes the testsuite description

#### Release Deployment Procedure 1/2

- Specific Internal Procedure Steps
	- the set of bugs and new features were defined and communicated via e-mail or on the IRC channel
	- when the development issues were resolved, an e-mail was sent to the work package mailing list, communicating the start time of the test session
		- before this time, developers have to commit all pending changes

#### Release Deployment Procedure 2/2

- Specific Internal Procedure Steps
	- when the start time was arrived, a CVS branch called test\_<version> was created
	- software was rebuilt starting from the new CVS branch, and some tests were performed
		- including the execution of the work package specific regression test suite
	- when tests were satisfactory, the release was tagged on the branch and all the applied fixes are merged to the main trunck

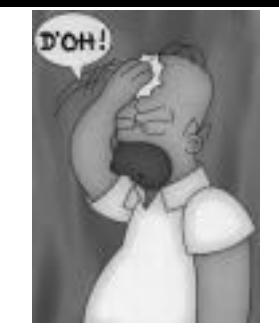

# A bit of sociology

- The role of the packager was introduced to help WMS working group
	- organizing the code tree structure
	- providing templates for the packaging of new components
	- overseeing on the uniformity of build procedures
	- providing all developers common formats for the Makefile.am files, M4 files, and configure.in file
	- allowing developers to concentrate just on code development

### The EDG WMS Code Status

- Current version
	- makes use of the shown solution
- Prototype of new version uses GNU autotools – has not committed yet
	- improves the description of the internal dependencies
		- re-writing the configure.in file
	- still uses M4 files for checking the external dependencies
		- removing obsolete checks
	- For the developers, configure output is more readable than it was before (IMPORTANT!)

### Future Work

- autodep tool
	- is in the development phase
	- should be a new feature of GNU autotools
	- should simplify the configure.in file, making it simpler for reading, once the tool is terminated
	- should take into account complex interaction pattern
	- is able to express internal and external dependencies in a fashion similar to that of common autotools

### Conclusion

- Summarized our experiences
- Described the encountered limits
- Added extensions to manage and package code accommodating the needs of the EDG **WMS**
- Successfully handled complex set of internal and external dependencies

### **Conclusion**

- Requirement: code organization should be well-defined before code writing phase
	- Otherwise, it will be very difficult:
		- making developers accept architectural/structural changes on the fly
		- handling/managing dependencies between components
- Observation: a clear, well-designed initial model will allow to immediately identify major problems

#### **Pointers**

- The EDG WMS home page
	- http://infnforge.cnaf.infn.it/cgibin/cvsweb.cgi/workload/?cvsroot=workload
- CVS repository
	- http://infnforge.cnaf.infn.it/cgibin/cvsweb.cgi/workload/?cvsroot=workload

• access: ssh, (anonymous) pserver

• Thanks to the WMS team and the European Datagrid project